Si può fare ben di [peggio](http://www.lastampa.it/2015/08/30/tecnologia/c-troppa-posta-per-te-lincubo-mail-al-ritorno-in-ufficio-eW11DPEGbfwTjwViNEgYdP/pagina.html), ma è importante evitare di esaurire lo spazio di occupazione dei messaggi: in quei casi non si riceve più nulla finché non si pulisce ben bene l'inbox, cosa che può provocare ansia. Certo nemmeno controllare continuamente tutto ciò che arriva aiuta: è una enorme perdita di tempo.

Ma, allora, come si fa a stabilire una relazione sana con le mail? Ecco i consigli di Sabrina Toscani, presidente di [Apoi,](http://www.apoi.it/) l'associazione italiana di Professional organizer che si riunisce l'8 ottobre a Roma. Durante l'evento si parlerà anche di questo.

### 1. Prima ci si organizza, poi si apre la mail

Da ciò che c'è scritto in una mail può dipendere parte del nostro lavoro quotidiano ma un messaggio non ci autorizza a stravolgere il nostro piano giornaliero: stabiliamo quali sono le priorità del giorno e cerchiamo di infilare in vineo consiguati mezzo ciò che viene chiesto via mail.

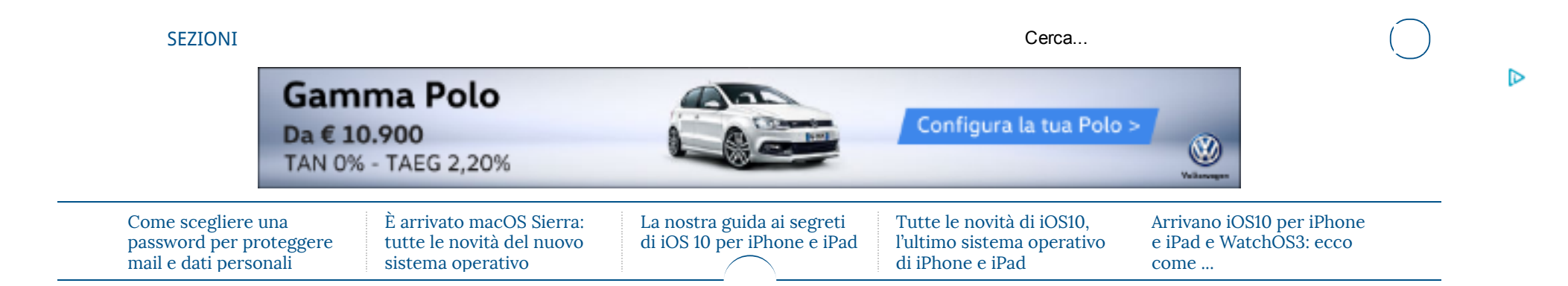

## 2. Non usare la mail come archivio o come agenda

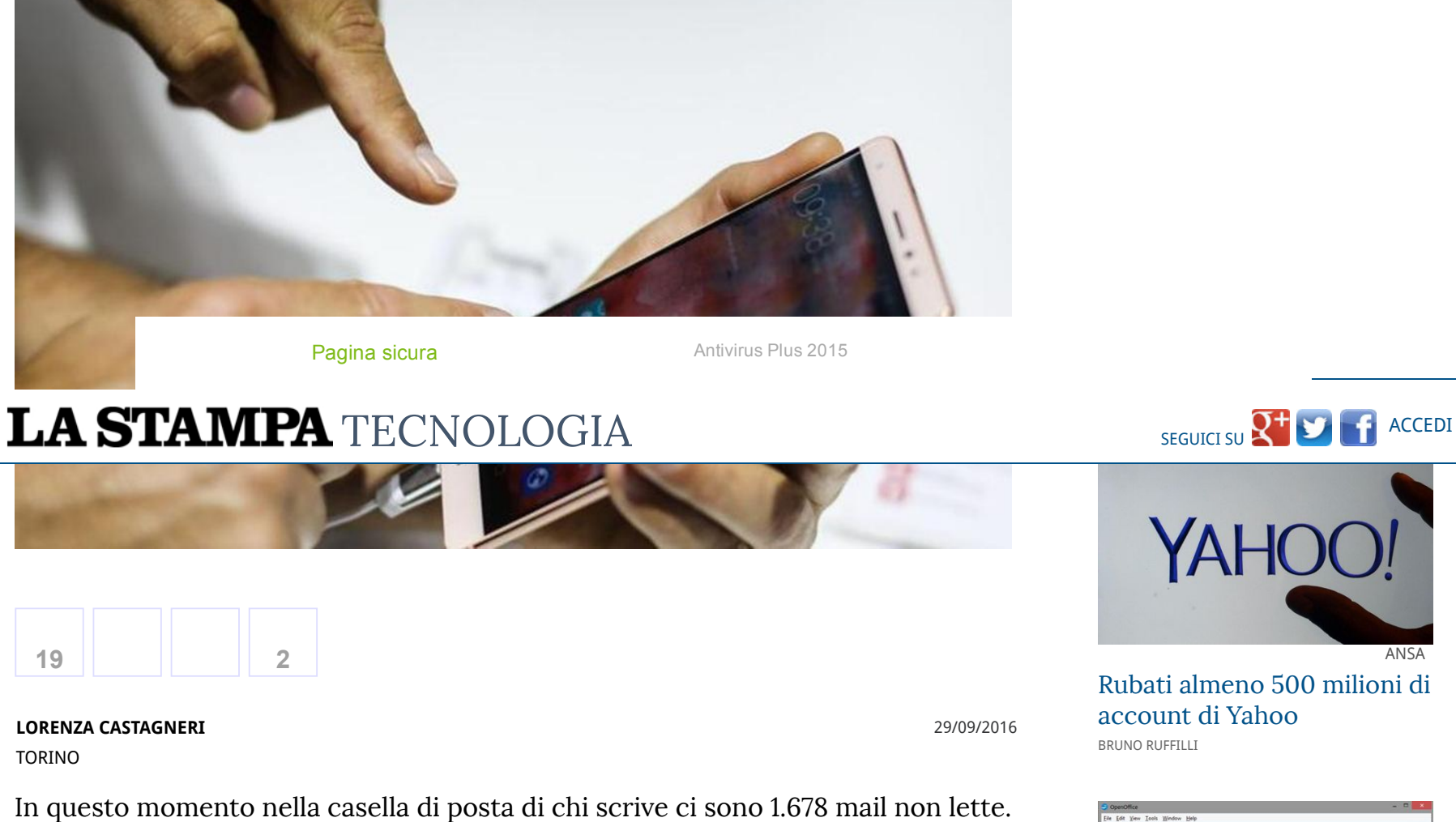

Capita a tutti di salvare link utili o elenchi di cose da fare in una mail che rimane in bozza o che ci si auto-invia. Sbagliato: così i messaggi proliferano e si rischia di perdere informazioni. Appuntamenti e note vanno segnati in calendario o in un block-notes.

# 3. Cancellare tutto il cancellabile

Dì addio alla noia! Pirates: il gioco già dichiarato ["Fenomeno](http://edintorni.net/related/service/sponsor/redirect/?ac=lastampa3&ch=13&sp=1&nt=1&ca=1000003925&co=1000024457&bp=27&qt=1475154059012&rf=http%3A//feed.4wnet.com/click.ashx%3Fe%3Da0oI3jrgjg7VVSIe%252f2Z3FYcywJWKk13bhrl%252f%252ba%252bM9VFVVj94PyM9q9v2b21Qr4QL3iskUDQTWBo4zIc0WfISeaDPr9Ta%252fVWO33sKgbg9%252fdjrZ1yAb85Ktkk25blbt4dcI5UJ%252f60i5nXytSqP1ueHvDvv5n39BE5ojV8f91krypVuqL5sGPon2MhFRNyWnmsaM4DffKkAG8eNd44JlHujUuwq8Dm2xw0WRWC1JUdviqrHFlQH4ePpIz0zfsCWPxfHLqc%252bLhiOF8oS1eMWLfbAFATUATDC9J9V0U2aefQ8hjMODpumTAWownGqGoPrrW8fVBPxhQuoHDIMMtyfXwZGLDsTEz1E%252bMfCxCxd3Rcw6JyPXT0F40DZ%252bFGnpeHMkNLWGy5KOC4uOiZ7DegaW9i%252f3RUIYoCGDG%252ffv3Uprejtb5Ao16ijNjB0gN2fAfkLdeepLyBZBz7ihUrvJ4ZrVjEwrLuQRIX%252fU2PvQukKg%252fZjzUeV1MwdI%252f%252fspZID%252fuE0XCGGpReTn5c70mbrCF5a8idZy%252bX8vznnOcv8LAuKZRkQaQzrXgEEBS3Mhj4wKDqIMv%252btAo0%252fJ%252f2IdKFt54DsHWNfws4Eb2dozMiPK0Md1M7c35EBSfcgo1J8u6Yck5EbacU%252fY0CfX4%252fp%252bITdthK184MOtA%253d%253d&ck=33D3F142DD56789293B8CF35F2D341AE) del 2016"!

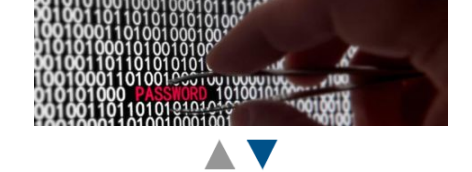

# 10 consigli per tenere sotto controllo le mail

Vietato esaurire lo spazio a disposizione ma anche controllare i messaggi in arrivo ogni due minuti: i consigli di Sabrina Toscani, professional organizer di Apoi. Che parla anche dei gruppi Whatsapp

[OpenOffice](http://www.lastampa.it/2016/09/05/tecnologia/news/la-rivincita-di-word-e-powerpoint-openoffice-rischia-di-chiudere-yf9SOf8ugHHMhpucekIHtL/pagina.html) rischia di

OpenOffice<sup>®</sup>4 Text Doc 論。 橘

chiudere ENRICO FORZINETTI

#### http://www.lastampa.it/2016/09/29/tecnologia/tutorial/consigli-per-evitare-che-le-mail-intasino-la-casella-di-posta-GGGf8bOkiE9IRVSfHyw23I/pagina.html 1/3

(Sponsor)

#### 29/9/2016 10 consigli per tenere sotto controllo le mail La Stampa

Alcuni diritti riservati.

 $\times$ 

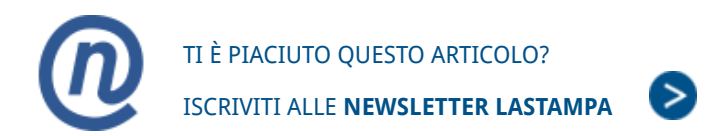

La mail non è altro che una cassetta delle lettere online. Come in quest'ultima non accumuliamo la posta, anzi cerchiamo di smaltirla velocemente, lo stesso dobbiamo cercare di fare con le email.

#### 4. Categorie per fare ordine

Visto che centrare l'obiettivo di cui sopra non è mai così semplice e dato che le mail possono contenere informazioni da conservare, può essere utile dividere i messaggi ricevuti in macro-categorie, tipo: lavoro, casa e tempo libero.

#### 5. Basta con le newsletter

Pensiamo possano tornare utili ma spesso le newsletter finiscono tra i messaggi che non leggeremo mai. Quindi: cancelliamoci da quelle a cui ci siamo iscritti volontariamente e attiviamo un filtro di posta che impedisca la ricezione di quelle che arrivano in automatico.

Leggi anche: Come scegliere una password per [proteggere](http://www.lastampa.it/2016/09/25/tecnologia/tutorial/come-scegliere-una-password-per-proteggere-mail-e-dati-personali-pXhWNg4Z5blL68fvWd6qZI/pagina.html) mail e dati personali

#### 6. Mail sempre aperta? No grazie

Oggi molti leggono le mail dallo smartphone che con suoni e notifiche annuncia in tempo reale l'arrivo di nuovi messaggi. Una comodità, ma cosa cambia se rispondiamo mezz'ora dopo? Di solito nulla, quindi evitiamo di distrarci tenendo la casella sempre aperta.

#### 7. Spegnete quel cellulare

Suggerimento di vita più generale: invece di appoggiare il cellulare sul comodino,

la sera spegniamolo o per lo meno lasciamolo in un'altra stanza. Bisogna stanza. Bisogna stanza. Bisogna stanza

disconnet mail dopo l'orario di lavoro. In Francia di lavoro. In Francia di lavoro. In Francia di tempo loro. I

Antivirus Plus 2015

# LA STAMPA [TECNOLOGIA](http://www.lastampa.it/tecnologia/tutorial)

#### 8. Quando rispondere lo decidete voi

Corollario dei punti precedenti: a meno che non ci sia un'urgenza, non è necessario rispondere ai messaggi in tempo zero. Bisogna farlo nei buchi o prendersi un po' di tempo prima di uscire dall'ufficio. Organizzandosi bene, si trova l'occasione.

#### 9. Siete sicuri di scrivere quella mail?

Pensateci: non sempre la mail è il mezzo di comunicazione giusto. A un amico si può mandare un messaggio su Whatsapp o per ricevere informazioni su un evento, telefonare. Evitate di perdere tempo a scrivere e il proliferare di messaggi.

Leggi anche: No al [monitoraggio](http://www.lastampa.it/2016/09/16/italia/i-tuoi-diritti/no-al-monitoraggio-di-mail-e-navigazione-internet-da-parte-delle-aziende-JwjDtpbHCyLD4y7Sx383lM/pagina.html) di mail e navigazione internet da parte delle aziende

#### 10. A proposito di Whatsapp...

Già che lo abbiamo citato la domanda sorge spontanea: come si stabilisce una

relazione sana con i gruppi? Per Sabrina Toscani valgono due regole fondamentali: disattivare le notifiche, così da vedere i messaggi soltanto aprendo la app, e togliersi, con gentilezza, dai gruppi di cui non ci interessa far parte.

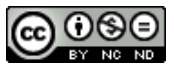

#### TI POTREBBERO INTERESSARE ANCHE

http://www.lastampa.it/2016/09/29/tecnologia/tutorial/consigli-per-evitare-che-le-mail-intasino-la-casella-di-posta-GGGf8bOkiE9IRVSfHyw23I/pagina.html 203

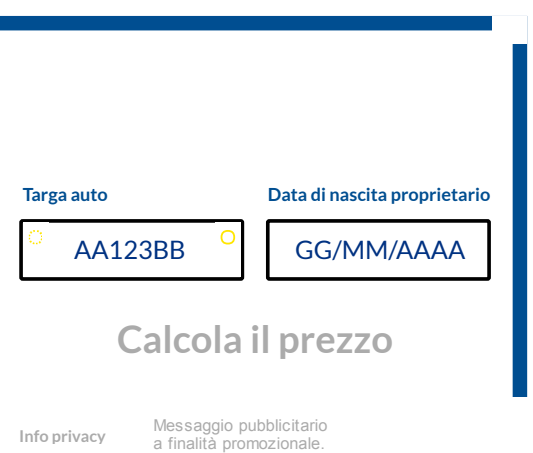

[Raccomandati](http://edintorni.net/) da

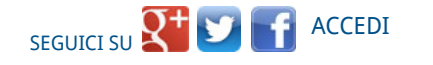